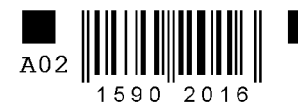

╅

╋

MHH 7826167101 кпп 783801001 стр. 001

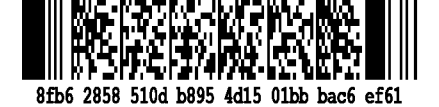

Упрощенная бухгалтерская (финансовая) отчетность

Форма по КНД 0710096

 $\overline{0}$ Номер корректировки

34 Отчетный период (код)

Отчетный год 2017

ТСЖ "ГАЛЕРНАЯ, 34"

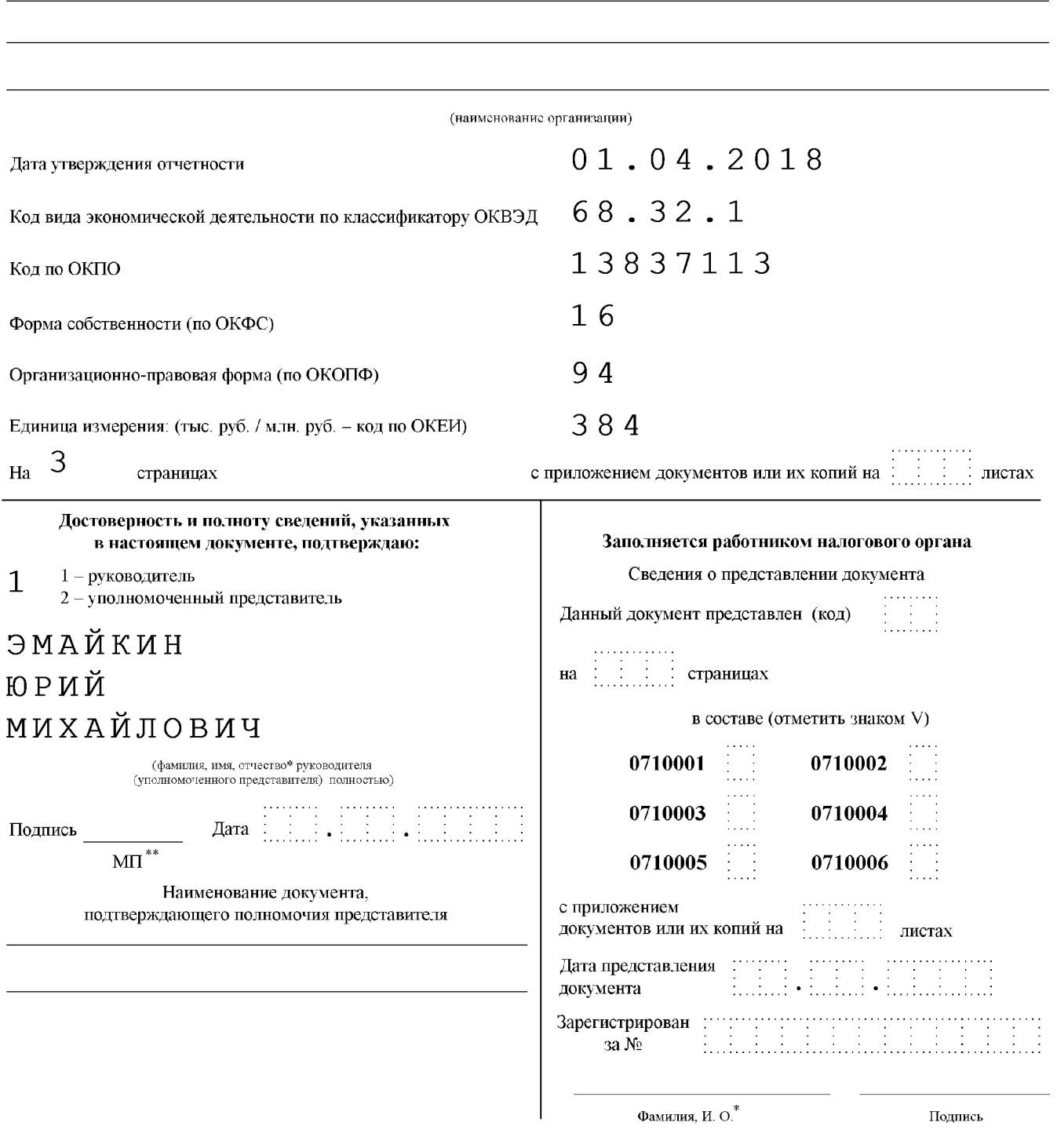

Отчество при наличии.

.<br>• При наличии.

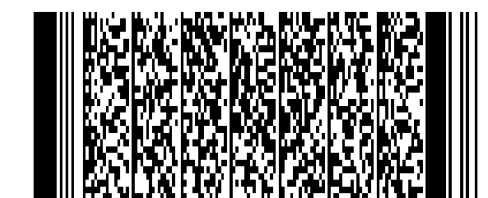

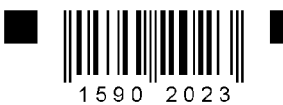

╋

╋

MHH 7826167101

кпп 783801001 стр. 002

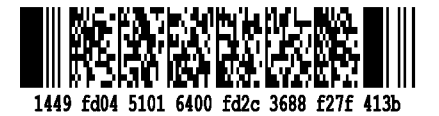

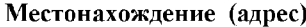

Почтовый индекс 190000 78 Субъект Российской Федерации  $(\text{код})$ Район  $\begin{array}{cccccccccc} C\end{array} \begin{tabular}{cccccccccc} H & H & T & T & H & E & T & E & P & B & Y & P & \Gamma \end{tabular}$  $\Gamma$ ород Населенный пункт (село, поселок и т.п.) Улица (проспект, УЛ. ГАЛЕРНАЯ переулок и т.п.) Номер дома 34 (владения) Номер корпуса (строения) Номер офиса

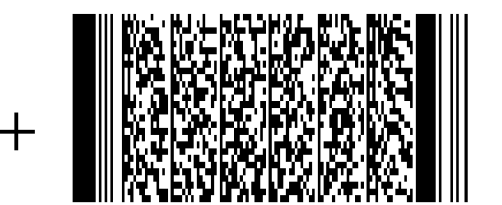

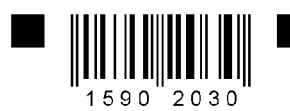

 $\overline{+}$ 

 $+$ 

MHH 7826167101

КПП 783801001 Стр. 003

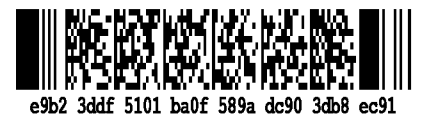

## Форма по ОКУД 0710001

 $\overline{\phantom{a}}$ 

## Бухгалтерский баланс

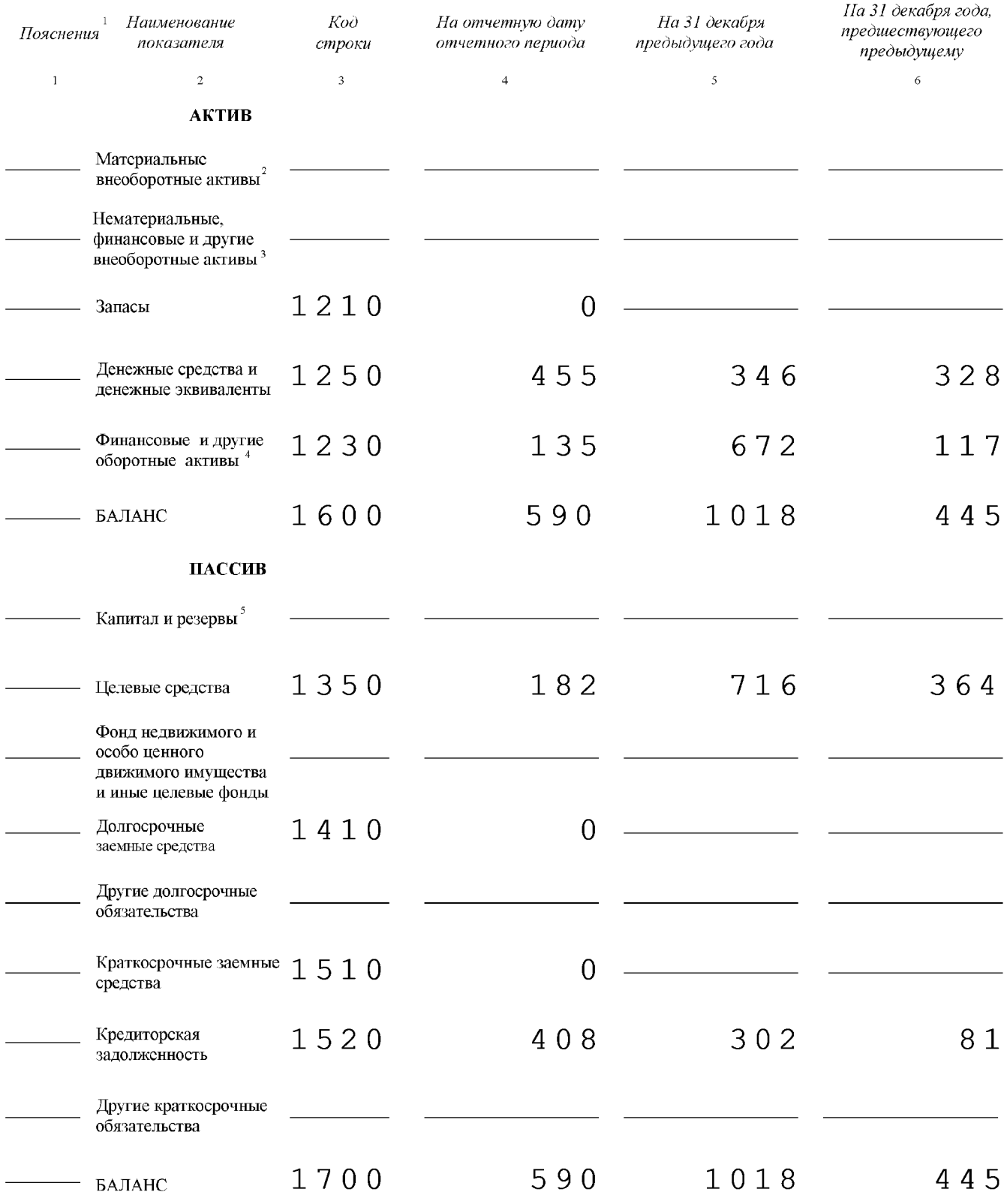

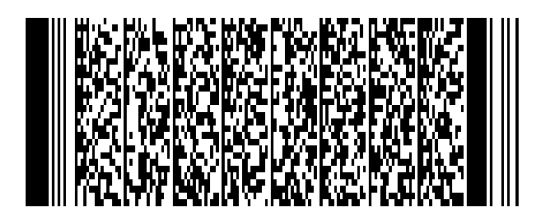

 $\frac{1}{\sqrt{2}}$